QuickBooks Online Student Guide

# Appendix A QuickBooks Online Accountant

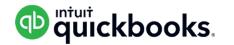

In this section, you'll review the basic features available in the QuickBooks Online Accountant version.

# Lesson Objectives

In this chapter, you'll learn how to:

- Navigate the QuickBooks Online Accountant
- Access client accounts
- Add team members
- Use the Accountant Toolbox

## Navigate the QuickBooks Online Accountant

When you login to QuickBooks Online Accountant you see the client list or what is often called the client dashboard. On this window, you'll see four main areas of navigation. First, you'll see the top left corner include the **QB Accountant** icon and the **Go to client's QuickBooks** menu. Click the **QB Accountant** icon at any time to return to the Client Dashboard/List. To open different client file, **click Go to client's QuickBooks**.

| Accountant       |                                 |                       |             |         |        | Search Q  | + 🕸 🙁 🤅      |
|------------------|---------------------------------|-----------------------|-------------|---------|--------|-----------|--------------|
| YOUR PRACTICE    | Real World Accounting           |                       |             |         |        |           | Add client   |
| Clients          | Any's cients (62)               |                       |             |         |        |           |              |
| Team             | Find a client Q All clients     | (82) 🔻                |             |         |        |           |              |
| ProAdvisor       | CLIENTS                         |                       | BOOKKEEPING |         |        | PAYROLL   | ТАХ          |
| Work NEW         | Name                            | Status                | For Review  | Banking | Status | Items Due | Workpapers 🔻 |
|                  | Arnold's Personal Training      | (b) Closed 31-12-2016 |             |         |        |           |              |
| YOUR BOOKS       | Barrie Marina                   | Closed 31-05-2017     |             |         |        |           |              |
| Dashboard        | Barrie Minor Hockey Association | Ф                     |             |         |        |           |              |
| Banking<br>Sales | Big Time Fitness                | (b) Closed 31-12-2015 |             |         |        |           |              |
| Expenses         | Bob's Bodyguard Service         | <b>(D)</b>            |             |         |        |           |              |
| Employees        | Bobby's Burger Joint            | <b>(b</b> )           |             |         |        |           |              |
| Reports<br>Taxes | Burlington Charity              | Ф                     |             |         |        |           |              |
| Accounting       | Burlington Consulting           | Closed                |             |         |        |           |              |

On the left hand Navigation bar, you can access the **Your Practice** section. The **Your Practice** includes:

- Clients—a list of all your clients
- Team—a list of all your Team members who access client files in your practice or firm
- **ProAdvisor**—access your ProAdvisor account.

# Client List

The client list includes all your clients who use QuickBooks Online. The client names are listed on the left side under **Clients**.

| Accountant       |                                             |                      |             |         |        | Search Q  | + 🅸 🛛 🕻      |
|------------------|---------------------------------------------|----------------------|-------------|---------|--------|-----------|--------------|
| OUR PRACTICE     | Real World Accounting<br>Amy's clients (82) |                      |             |         |        |           | Add client   |
| Clients          |                                             |                      |             |         |        | 1         |              |
| Team             | Find a client Q All client                  | s (82) 🔻             |             |         |        |           |              |
| ProAdvisor       | CLIENTS                                     |                      | BOOKKEEPING | PAYROLL | ТАХ    |           |              |
| Work NEW         | Name                                        | Status               | For Review  | Banking | Status | Items Due | Workpapers 🔻 |
|                  | Arnold's Personal Training                  | Closed 31-12-2016    |             |         |        |           |              |
| DUR BOOKS        | Barrie Marina                               | Closed<br>31-05-2017 |             |         |        |           |              |
| Dashboard        | Barrie Minor Hockey Association             | Ф                    |             |         |        |           |              |
| Banking<br>Sales | Big Time Fitness                            | Closed 31-12-2015    |             |         |        |           |              |
| Expenses         | Bob's Bodyguard Service                     | Ф                    |             |         |        |           |              |
| Employees        | Bobby's Burger Joint                        | Φ                    |             |         |        |           |              |
| Reports<br>Taxes | Burlington Charity                          | qb                   |             |         |        |           |              |
| Accounting       | Burlington Consulting                       | Closed               |             |         |        |           |              |

4

Click the **Name** of the client to review the Client in more detail. There are four sections that help you review the client file. They include: **Notes**, **Bookkeeping**, **Payroll**, and **Shared Documents**.

| Accountant         | = | Go to client's QuickBooks 🔻                        |   |      | Search | Q, | 0 | \$\$ @   | ) (?  |
|--------------------|---|----------------------------------------------------|---|------|--------|----|---|----------|-------|
| YOUR PRACTICE      | < | Green Tree Landscapes                              |   |      |        |    |   | Edit cli | ent 👻 |
| Clients<br>Team    |   | Notes NEW Bookkeeping 3 Payroll 1 Shared documents |   |      |        |    |   |          | ~     |
| ProAdvisor<br>Work |   | Add a note                                         | _ | PINS |        |    |   |          |       |
| YOUR BOOKS         |   |                                                    |   |      |        |    |   |          |       |
| Dashboard          |   | Save                                               |   |      |        |    |   |          |       |
| Banking            |   |                                                    |   |      |        |    |   |          |       |
| Sales              |   |                                                    |   |      |        |    |   |          |       |
| Expenses           |   |                                                    |   |      |        |    |   |          |       |
| Employees          |   |                                                    |   |      |        |    |   |          |       |
| Reports            |   |                                                    |   |      |        |    |   |          |       |
| Taxes              |   |                                                    |   |      |        |    |   |          |       |
| Accounting         |   |                                                    |   |      |        |    |   |          |       |
| Apps               |   |                                                    |   |      |        |    |   |          |       |
|                    |   |                                                    |   |      |        |    |   |          |       |

**Notes**—The Notes section lets you add notes about a client. Add notes and QuickBooks Online Accountant places a date stamp on each note made in the client file.

| Accountant    | ≡ | Go to client's QuickBooks ▼                                                                                                    |      | Search | Q | Ð | <u>ن</u> ې (ئ | 9       |
|---------------|---|----------------------------------------------------------------------------------------------------|------|--------|---|---|---------------|---------|
| YOUR PRACTICE | < | Green Tree Landscapes g3 Green Tree Landscapes                                                                                                    |      |        |   |   | Edit          | lient 👻 |
| Clients       |   |                                                                                                    |      |        |   |   |               | ~       |
| Team          |   | Notes NEW Bookkeeping (3) Payroll (1) Shared documents                                                                                                |      |        |   |   |               |         |
| ProAdvisor    |   |                                                                                                    | PINS |        |   |   |               |         |
| Work          |   | See sample notes below.                                                                                                    |      |        |   |   |               |         |
| YOUR BOOKS    |   | 6                                                                                                    |      |        |   |   |               |         |
| Dashboard     |   | Save                                                                                                    |      |        |   |   |               |         |
| Banking       |   |                                                                                                    |      |        |   |   |               |         |
| Sales         |   | SEP Make all the notes that are needed to manage a client bookkeeping and accounting file. Please use this space wisely as it is a pretty I arge box. |      |        |   |   |               |         |
| Expenses      |   | All Amy Jackson, 12:15 AM                                                                                                    |      |        |   |   |               |         |
| Employees     |   |                                                                                                    |      |        |   |   |               |         |
| Reports       |   |                                                                                                    |      |        |   |   |               |         |
| Taxes         |   |                                                                                                    |      |        |   |   |               |         |
| Accounting    |   |                                                                                                    |      |        |   |   |               |         |
| Apps          |   |                                                                                                    |      |        |   |   |               |         |
|               |   |                                                                                                    |      |        |   |   |               |         |
|               |   |                                                                                                    |      |        |   |   |               |         |
|               |   |                                                                                                    |      |        |   |   |               |         |
|               |   |                                                                                                    |      |        |   |   |               |         |

**Bookkeeping**—Click the **Bookkeeping** tab to review information about the client file. The **Account watchlist** summarizes information about the client's accounts and when they were last

reconciled. Click the **Review in QuickBooks** section on the right side of the window to review specific transactions.

| Accountant         |                                                    |                                |               |                 | Search 🔍 🕂 🐯 🙁 🤆                                                       |
|--------------------|----------------------------------------------------|--------------------------------|---------------|-----------------|------------------------------------------------------------------------|
| YOUR PRACTICE      | Green Tree Landscapes 23                           | Green Tree Landscapes          |               |                 | Edit client                                                            |
| Clients            |                                                    |                                |               |                 |                                                                        |
| Team               | Notes NEW Bookkeeping                              | Payroll 🕕 🕴 Shar               | red documents |                 |                                                                        |
| ProAdvisor<br>Work | Books closed: 31-12-2016 Last sign in: <u>31</u> - | 08-2017 Last download: 22-07-2 | 2017          |                 | (D) Plus                                                               |
| YOUR BOOKS         | Account watchlist                                  |                                |               |                 | Review in QuickBooks                                                   |
|                    | ACCOUNT                                            | CURRENCY                       | CURRENT       | LAST RECONCILED | 2 changes to closed books<br>31-12-2016                                |
| Dashboard          | Capital One Mastercard                             | CAD                            | -2,418.97     |                 | Review now                                                             |
| Banking            | Accounts Payable (A/P)                             | CAD                            | -31,550.75    |                 | 55 unaccepted transactions<br>Downloaded 22-07-2017<br>Review now      |
| Sales              | Accounts Payable (A/P) - USD                       | USD                            | -569.81       |                 | Changes to reconciled<br>BMO Chequing                                  |
| Expenses           | Accounts Receivable (A/R)                          | CAD                            | 1,242,025.06  |                 | Last reconciled 31-05-2017<br>Review now                               |
| Reports            | Accounts Receivable (A/R) - USD                    | USD                            | 303.87        |                 | Workpapers New                                                         |
| Taxes              | Advance                                            | CAD                            | -250.00       |                 | 2015: Start review<br>Last updated 15-05-2017<br>2016: Continue review |
| Accounting         | American Express                                   | CAD                            | -40,491.79    |                 |                                                                        |
| Apps               | BMO Chequing                                       | CAD                            | -94,444.77    | 31-05-2017      |                                                                        |
|                    | BMO Chequing 4578                                  | CAD                            | -20,223.62    | 30-06-2017      |                                                                        |
|                    | Canada Life                                        | CAD                            | -639.19       |                 |                                                                        |
|                    | Customer Deposit                                   | CAD                            | -51,000.00    | 31-01-2017      |                                                                        |
|                    | Daily Sales Clearing                               | CAD                            | 1,005.50      |                 |                                                                        |
|                    | Federal Taxes                                      | CAD                            | -3,157.86     |                 |                                                                        |

**Payroll**—Click the **Payroll** tab to add review information about the client's payroll. This window displays the **Next and Last pay dates**, and **Recent tax payments**, and **Recent Form Filings**.

| Accountant         | =  |                                |                                     |                  |                 | Search 🔍 🕂 🔅 🙁       | ? |
|--------------------|----|--------------------------------|-------------------------------------|------------------|-----------------|----------------------|---|
| YOUR PRACTICE      | <  | Green Tree Landscape           | Green Tree Landscapes               |                  |                 | Edit client          | • |
| Clients<br>Team    |    | Notes NEW Bookk                | eeping 3 Payroll 1                  | Shared documents |                 |                      | ~ |
| ProAdvisor<br>Work | 8  | Next pay date: 25-08-2017 Last | pay date: 29-09-2017 All pay cheque | es   Run payroll |                 | Deprot               |   |
| YOUR BOOKS         |    | Recent tax payments 🔹          |                                     |                  |                 | Review in QuickBooks |   |
|                    |    | TAX PAYMENT                    | PAID                                | AMOUNT           | PERIOD          | No items for review  |   |
| Dashboard          | Т  | Federal Taxes                  | 15-09-2017                          | \$6,416.17       | Aug 1 to Aug 31 |                      |   |
| Banking<br>Sales   |    | Federal Taxes                  | 17-08-2017                          | \$4,190.94       | Jul 1 to Jul 31 |                      |   |
| Expenses           |    | Federal Taxes                  | 14-08-2017                          | \$1,391.56       | Jul 1 to Jul 31 |                      |   |
| Employees          | Ι. | Federal Taxes                  | 19-07-2017                          | \$1,198.36       | Jan 1 to Jan 31 |                      |   |
| Reports            |    | Federal Taxes                  | 14-04-2017                          | \$544.00         | Mar 1 to Mar 31 |                      |   |
| Taxes              | -  | View all tax payments          |                                     |                  |                 |                      |   |
| Accounting         |    |                                |                                     |                  |                 |                      |   |
| Apps               |    |                                |                                     |                  |                 |                      |   |
| 4/25               |    |                                |                                     |                  |                 |                      |   |
|                    |    |                                |                                     |                  |                 |                      |   |
|                    |    |                                |                                     |                  |                 |                      |   |
|                    |    |                                |                                     |                  |                 |                      |   |

| Accountant              | ≡ | Go to client's QuickBooks ▼         |                        | Search Q         | + 🅸 🙁 🤉              |
|-------------------------|---|-------------------------------------|------------------------|------------------|----------------------|
| YOUR PRACTICE           | < | Green Tree Landscapes 23 Green Tree | e Landscapes           |                  | Edit client 👻        |
| Clients<br>Team         |   | Notes New Bookkeeping 🚯 Pay         | roll  Shared documents |                  | ~                    |
| ProAdvisor              |   |                                     |                        |                  | Upload               |
| Work                    |   | Batch Actions 👻                     |                        |                  |                      |
| YOUR BOOKS<br>Dashboard |   | DOCUMENT                            | REQUEST                | DATE UPLOADED    | ACTION               |
| Banking                 |   | Larry Landscaping Bank<br>QBO       |                        | Jul 11           | Download 👻           |
| Sales<br>Expenses       |   |                                     |                        | < First Previous | 1-1 of 1 Next Last > |
| Employees               |   |                                     |                        |                  |                      |
| Reports                 |   |                                     |                        |                  |                      |
| Taxes                   |   |                                     |                        |                  |                      |
| Accounting              |   |                                     |                        |                  |                      |
| Apps                    |   |                                     |                        |                  |                      |
|                         |   |                                     |                        |                  |                      |
|                         |   |                                     |                        |                  |                      |
|                         |   |                                     |                        |                  |                      |

**Shared Documents**—Share documents with your clients from this tab.

## **Team**

The Team section in QuickBooks Online Accountant lets you add and manage team members in your accounting or bookkeeping firm.

To add a new user:

- 1. Click Team.
- 2. Click Add User.

### 3. Add the **User** profile information.

| Add user           |                   |            |                               | ×             |
|--------------------|-------------------|------------|-------------------------------|---------------|
| 0                  |                   |            |                               |               |
| USER PROFILE       |                   |            | FIRM ADMINISTRATION AND BOOKS | CLIENT ACCESS |
| Add user p         | rofile informatio | n          |                               |               |
| *First name        | Middle name       | *Last name |                               |               |
| Hank               |                   | Peterson   |                               |               |
| *Email             |                   |            |                               |               |
| hank@mailinator.co | m                 |            |                               |               |
| Title              |                   |            |                               |               |
|                    |                   |            |                               |               |
|                    |                   |            |                               |               |
|                    |                   |            |                               |               |
|                    |                   |            |                               |               |
|                    |                   |            |                               |               |
|                    |                   |            |                               |               |
|                    |                   |            |                               |               |
|                    |                   |            |                               |               |
|                    |                   |            |                               |               |
| Cancel             |                   |            |                               | Next          |

#### 4. Click Next.

5. Choose the access this user should have to your firm's books.

| USER PROFILE FIRM ADMINISTRATION AND BOOKS                                                                                                    | CLIENT ACCESS |
|----------------------------------------------------------------------------------------------------|---------------|
| Creation       Access       Full         From Firm Administration       - Full access to administrative functions for your firm         Firm users       None         Iministration       - Full access to administrative functions for your firm         - Full access to administrative functions for your firm         - Full access to administrative functions for your firm         - Full access to oper firm users         - Iministrative functions for your firm                                                                                                    |               |
| YOUR FIRM ADMINISTRATION     ACCESS       Firm information     View only       Firm users     None                                                                                                    |               |
| Irm users     None       Image: State of the state of the sta                                                 |               |
| musers None                                                                                                    |               |
| <ul> <li>Limited access to administrative functions for your firm</li> </ul>                                                                                                    |               |
| Abscriptions and billing None   None   None  None  Non |               |
| ND ACCESS • No access to your firm's books<br>• Administrator access to client QuickBooks                                                                                                    |               |
| ustomers and accounts receivable No 👻 Custom                                                                                                    |               |
| Custom access to administrative functions for your firm     Custom access to administrative functions for your firm     Custom access to manging clients     Custom access to your firm's books                                                                                                    |               |
| DUR CLIENTS ACCESS • Administrator access to client QuickBooks                                                                                                    |               |
| tanage your clients No 💌                                                                                                    |               |
|                                                                                                    |               |
| Back                                                                                                    | Ne            |

#### 6. Click Next.

| Add user                        |          |                                                                                                    | ×                  |
|---------------------------------|----------|----------------------------------------------------------------------------------------------------|--------------------|
| 1<br>USER PROFILE               |          | FIRM ADMINISTRATION AND BOOKS                                                                       | 3<br>CLIENT ACCESS |
| Specify client access           |          |                                                                                                    |                    |
| CLIENT                          |          |                                                                                                    |                    |
| Arnold's Personal Training      |          | Client access                                                                                       |                    |
| Big Time Fitness                | <b>v</b> | Granting user access to a client gives them full<br>(admin) permissions to that client's QuickBooks |                    |
| Bobby's Burger Joint            | <b>v</b> | Online file.                                                                                        |                    |
| Burlington Consulting Company   | <b>v</b> |                                                                                                    |                    |
| Burlington Cultural Association | <b>v</b> |                                                                                                    |                    |
| Burnaby Fitness                 | <b>v</b> |                                                                                                    |                    |
| Calgary Fitness                 | <b>v</b> |                                                                                                    |                    |
| Canada Fitness                  | <b>v</b> |                                                                                                    |                    |
| Chuck's Dojo                    | <b>v</b> |                                                                                                    |                    |
| Core Strength                   |          |                                                                                                    |                    |
| Back                            |          |                                                                                                    | Save               |

- 7. Select which clients you want this user to access.
- 8. Click **Save** to complete the user setup.

## Accountant Toolbox

When you log into a client file, as the accountant user, you'll have access to the **Accountant Toolbox**. The **Accountant Toolbox** gives the accountant/bookkeeper access to a set of tools to help you manage client files. The **Accountant Toolbox** (the Toolbox icon next to the QuickBooks logo at the top left of the screen) contains some of the most used tools you'll need to work in your clients' books. If you don't see the toolbox, select a client from the Go to client's QuickBooks drop-down menu.

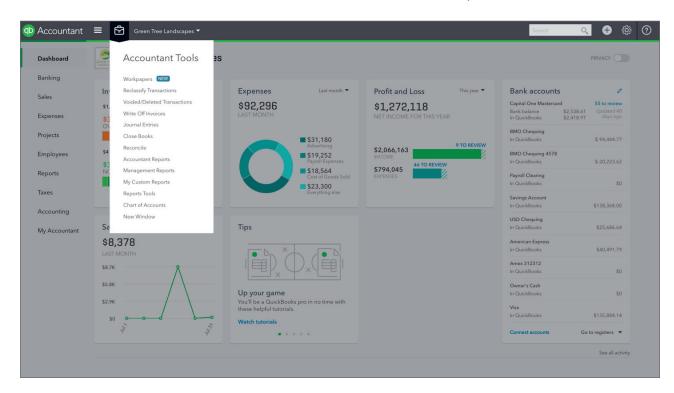

#### **Reclassify Transactions**

This feature lets you make batch changes to entries that your client has made. This lets you select a group of transactions recorded to a specific class or account and recategorize those transactions to a different account. This helps you speed up your work. Instead of editing individual transaction, you can change a batch of transactions.

- 1. In the Accountant Toolbox, click Reclassify Transactions.
- 2. Enter the Date range.
- 3. Click the Account name you want to review.
- **4.** Select the transaction(s) in the right-hand pane of the window that you want to reclassify to a different account.
- Next, you must choose the account where the transactions will be recorded. Select the For all selected transactions, change account to option. Choose the account.

| Accountant  | 🔳 🖻 Green                   | Tree Landso    | apes 🔻           |            |       |                                                                                                    |             |           |                                                              | Search                             | ् 🕂                                                                                                    | ) <del>ن</del> ې |
|-------------|-----------------------------|----------------|------------------|------------|-------|----------------------------------------------------------------------------------------------------|-------------|-----------|--------------------------------------------------------------|------------------------------------|----------------------------------------------------------------------------------------------------|------------------|
|             |                             | The reclassion | sification of Ac | count      | or Cl | ass does not                                                                                                    | change the  | GST/HST p | ortion of the original transaction. If required, GST/HST     | is to be corrected in the original | ransaction itself.                                                                                                    |                  |
| Home        | Accounts                    |                | Refresh          | Т          | ransa | actions                                                                                                    |             |           |                                                              |                                    |                                                                                                    |                  |
| Customers   | From: 01/01/2016 - To       | 04/06/2017     | -                | N          | ame:  | All                                                                                                    |             |           | <ul> <li>Show transactions: Non-Item-Based (can b</li> </ul> | e reclassified) 💌                  |                                                                                                    |                  |
| Sustements  | Basis: O Accrual O Casi     | h              |                  | A          | ccoun | ts: Show Se                                                                                                    | elected Acc | ount 💌    | Include Journal Entries                                      |                                    |                                                                                                    |                  |
| Suppliers   | View: Profit & Loss Account | ts             | v                |            |       | and a second control Control C |             |           | -                                                            |                                    | Account Amount<br>job site. Disposal Fees 499.87<br>Disposal Fees 398.76<br>Disposal Fees 398.76<br>Disposal Fees 2,000.00<br>oject Disposal Fees 2,2000<br>Disposal Fees 1,000.00 |                  |
| suppliers   | Landard                     |                |                  | 5          |       | Date                                                                                                    | Туре        | Num       | Name                                                         | Memo                               | Account                                                                                                    | Amour            |
|             | Name                        | Туре           | Amount           | : [        | 0 [   | 03/30/2017                                                                                                    | Invoice     | 7784      | Burlington Home Builders:3000                                | Disposal of debris at job site.    | Disposal Fees                                                                                                    | -499.8           |
| mployees    | Billable Expense Income     | Income         | 500.00           | E          | •     | 03/30/2017                                                                                                    | Bill        | 36722-34  | Green Jeans Lawn Machines                                    | Disposal of debris at job site.    | Disposal Fees                                                                                                    | 499.8            |
|             | Markup                      | Income         | 70.00            |            | ]     | 03/17/2017                                                                                                    | Expense     |           | Garden Supply Unlimited                                      |                                    | Disposal Fees                                                                                                    | 398.7            |
| ransactions | Sales                       | Income         | 969476.81        |            | ] •   | 03/14/2017                                                                                                    | Bill        | 3892      | Garden Supply Unlimited                                      | in .                               | Disposal Fees                                                                                                    | 2,000.0          |
|             | Sales of Labour             | Income         | 34045.00         |            |       | 02/03/2017                                                                                                    | Expense     |           | Green Jeans Lawn Machines                                    | Sod laying at Fay project          | Disposal Fees                                                                                                    | 29.0             |
| eports      | Sales of Product Income     | Income         | 33131.75         |            |       | 01/26/2017                                                                                                    | Expense     |           | Seasonal Contracting Inc.                                    |                                    | Disposal Fees                                                                                                    | 1,000.0          |
|             | Services                    | Income         | 6965.50          | V          | ]     | 12/15/2016                                                                                                    | Cheque .    | 106       | Green Jeans Lawn Machines                                    | Subcontracted fencing              | Disposal Fees                                                                                                    | 7,800.0          |
| laxes       | Cost of Goods Sold          | Cost of        | 14663.95         |            |       |                                                                                                    |             |           |                                                              |                                    |                                                                                                    |                  |
|             | Labour                      | Cost of        | 17500.00         |            |       |                                                                                                    |             |           |                                                              |                                    | Total Selected:                                                                                                    | 7,829.00         |
|             | Materials                   | Cost of        | 101231.00        |            |       |                                                                                                    |             |           |                                                              |                                    |                                                                                                    |                  |
|             | Other Charges               | Cost of        | 2631.89          |            |       |                                                                                                    |             |           |                                                              |                                    |                                                                                                    |                  |
|             | Subcontractors              | Cost of        | 29000.00         |            |       |                                                                                                    |             |           |                                                              |                                    |                                                                                                    |                  |
|             | Inventory Shrinkage         | Cost of        | 1317.65          |            |       |                                                                                                    |             |           |                                                              |                                    |                                                                                                    |                  |
|             | Supplies and materials - C  | Cost of        | 500.00           |            |       |                                                                                                    |             |           |                                                              |                                    |                                                                                                    |                  |
|             | Accounting Fees             | Expenses       | 139.00           |            |       |                                                                                                    |             |           |                                                              |                                    |                                                                                                    |                  |
|             | Advertising                 | Expenses       | 11107.00         |            |       |                                                                                                    |             |           |                                                              |                                    |                                                                                                    |                  |
|             | Bad Debt                    | Expenses       | 5208.01          |            |       |                                                                                                    |             |           |                                                              |                                    |                                                                                                    |                  |
|             | Bank charges                | Expenses       | 102.57           |            |       |                                                                                                    |             |           |                                                              |                                    |                                                                                                    |                  |
|             | Disposal Fees               | Expenses       | 11227.76         |            |       |                                                                                                    |             |           |                                                              |                                    |                                                                                                    |                  |
|             | Dues and Subscriptions      | Expenses       | 0.00             |            |       |                                                                                                    |             |           |                                                              |                                    |                                                                                                    |                  |
|             | Equipment Rental            | Expenses       | 1653.87          |            |       |                                                                                                    |             |           |                                                              |                                    |                                                                                                    |                  |
|             | Freight and Delivery        | Expenses       | 50.00            |            |       |                                                                                                    |             |           |                                                              |                                    |                                                                                                    |                  |
|             | Fuel                        | Expenses       | 999.90           |            |       |                                                                                                    |             |           |                                                              |                                    |                                                                                                    |                  |
|             | Insurance                   | Expenses       | 750.00           |            |       |                                                                                                    |             |           |                                                              |                                    |                                                                                                    |                  |
|             | Insurance - Liability       | Expenses       | 800.00           | <u>(</u> - |       |                                                                                                    |             |           |                                                              |                                    |                                                                                                    |                  |
|             |                             |                |                  |            |       |                                                                                                    |             |           |                                                              |                                    |                                                                                                    |                  |

6. Click **Reclassify**. QuickBooks updates the entries to include the new account.

## Voided & Deleted Transactions

Click **Voided and Deleted Transactions** to view the audit log report filtered by deleted and voided entries.

| Accountant | Green Tree L         | andscapes 🔻                 |                                  |                 | Search     | Q           | 4          |
|------------|----------------------|-----------------------------|----------------------------------|-----------------|------------|-------------|------------|
| ome        | Audit Log            |                             |                                  |                 |            |             |            |
| ustomers   | Filter               | ions $	imes$ Clear filter / | View All                         |                 |            |             |            |
| ppliers    |                      |                             |                                  |                 |            |             | <b>6</b> 🔅 |
| nployees   | DATE CHANGED         | USER                        | EVENT                            | NAME            | DATE       | AMOUNT      | HISTORY    |
| ansactions | Mar 31, 10:24 am CDT | Matthew Peterson            | Voided Invoice No. 7785          | Alba Fay        | 03/31/2017 | \$0.00      | View       |
| eports     | Mar 31, 10:23 am CDT | Matthew Peterson            | Voided Invoice No. 7786          | Antonietta Ward | 03/31/2017 | \$0.00      | View       |
| axes       | Mar 16, 2:38 pm CDT  | Matthew Peterson            | Deleted Invoice No. 7773         | ABC Company Lt  | 03/16/2017 | \$3,480.40  | View       |
|            | Mar 3, 10:54 pm CST  | Amy Jackson You             | Voided Cheque No. 100            | Woodcroft Law G | 09/01/2016 | \$0.00      | View       |
|            | Feb 6, 8:32 pm CST   | Amy Jackson You             | Deleted Non-posting Charge No. 6 | Anderson & Asso | 02/01/2017 | \$100.00    | View       |
|            | Feb 6, 8:32 pm CST   | Amy Jackson You             | Deleted Non-posting Charge No. 2 | Anderson & Asso | 01/01/2017 | \$100.00    | View       |
|            | Feb 6, 8:30 pm CST   | Amy Jackson You             | Deleted Bill Payment (Cheque)    | Rogers          | 11/20/2016 | \$133.28    | View       |
|            | Feb 6, 8:26 pm CST   | Amy Jackson You             | Deleted Transfer                 |                 | 12/14/2016 | \$500.00    | View       |
|            | Feb 6, 8:26 pm CST   | Amy Jackson You             | Deleted Transfer                 |                 | 12/14/2016 | \$150.00    | View       |
|            | Feb 6, 8:22 pm CST   | Amy Jackson You             | Deleted Invoice No. 1123         | Jane Peterson   | 01/02/2017 | \$11,300.00 | View       |
|            | Feb 6, 8:22 pm CST   | Amy Jackson You             | Deleted Credit Memo No. 1113     | Angus Funk      | 01/20/2017 | \$5,650.00  | View       |
|            | Feb 6, 8:21 pm CST   | Amy Jackson You             | Deleted Invoice No. 1109         | Hannah Bogan    | 01/20/2017 | \$706.25    | View       |

#### Journal Entry

At times, you may be required to make an accounting entry to handle special accounting transactions. These may include accounting items like deferred revenue, work in progress and others. QuickBooks Online lets you make general journal **entries to handle these transactions**.

To make a journal entry:

- 1. Click the **Create +**, and then click **Journal Entry**.
- 2. Enter the Date.
- 3. Choose the first **Account** in the journal entry.
- 4. Enter the **Debit** amount.
- 5. Enter a Memo for future reference.
- 6. Click Save.

**NOTE** If you select the Adjusting Journal Entry checkbox, it will be identified as an adjusting entry in the working trial balance.

| irnal c | anadi | ian Dollar ▼ |              | Jou<br>6      | mal no.     | Is Adjusting Jour | al Entry? |   |   |
|---------|-------|--------------|--------------|---------------|-------------|-------------------|-----------|---|---|
|         |       | ACCOUNT      | DEBITS (CAD) | CREDITS (CAD) | DESCRIPTION | NAME              | SALES TAX |   |   |
|         | 1     |              |              |               |             |                   |           | Ő | Î |
|         | 2     |              |              |               |             |                   |           | Ő | Î |
|         | 3     |              |              |               |             |                   |           | Ō | î |
|         | 4     |              |              |               |             |                   |           | Ō | î |
|         | 5     |              |              |               |             |                   |           | Ő | Î |
|         | 6     |              |              |               |             |                   |           | Ō | î |
|         | 7     |              |              |               |             |                   |           | Ő | Î |
|         | 8     |              |              |               |             |                   |           | Ō | î |

#### **Reports Tools**

Using the Reports tools feature in the Accountant Tools menu, lets you setup a default date range for QuickBooks reports. If you prefer to see your client reports in a month-to-date format, QuickBooks lets you assign this default. To set this up:

1. Click Accountant Toolbox.

- 2. Click Reports Tools.
- 3. Choose a default Date Range in From and To.

| Accountant   | Green Tree Landscapes 🔻                 |                          |                    |                 | Search 🔍 🕂 ర్టి: 🕐                         |  |  |
|--------------|-----------------------------------------|--------------------------|--------------------|-----------------|--------------------------------------------|--|--|
| Home         | Report Tools                            |                          |                    |                 |                                            |  |  |
| Customers    | Report and Tool Defaults                | Report and Tool Defaults |                    |                 |                                            |  |  |
| Suppliers    | Date From<br>This Year-to-date          | To<br>7 04/06/2017       | Basis              |                 |                                            |  |  |
| Employees    |                                         |                          |                    |                 | • Аргіl 6, 2017<br>тодау                   |  |  |
| Transactions | Books Closed as of<br>12/31/2016 Update |                          |                    |                 | There are no activities for you right now. |  |  |
| Reports      |                                         |                          |                    |                 |                                            |  |  |
| Taxes        | Reconciliation Status                   |                          |                    |                 |                                            |  |  |
|              | ACCOUNT                                 | RECONCILED AS OF         | RECONCILED BALANCE | CURRENT BALANCE |                                            |  |  |
|              | BMO CAD                                 |                          | 0.00               | 19,971.28       |                                            |  |  |
|              | Chequing                                | 01/31/2017 - Not Comp    | 0.00               | 570,712.39      |                                            |  |  |
|              | Chequing USD                            |                          | 0.00               | 0.00            |                                            |  |  |
|              | Japanese Yen                            |                          | 0.00               | -146,983.03     |                                            |  |  |
|              | SBCU Chequing                           | 02/28/2017               | 1,090.09           | 33,648.74       |                                            |  |  |
|              | Savings Account                         |                          | 0.00               | 144,750.00      |                                            |  |  |
|              | USD Chequing                            |                          | 0.00               | 2,484.90        |                                            |  |  |
|              | American Express                        |                          | 0.00               | 1,594.28        |                                            |  |  |

#### **Undo Account Reconciliation**

If you need to undo an account reconciliation, the QuickBooks Online Accountant lets you complete this task. This feature is not available to your clients. To undo a reconciliation:

- 1. Click the Gear icon.
- 2. Click Reconcile.
- 3. Click the down arrow next to View report.
- 4. Click Undo.

| SBCU Chequing 👻       | CAD Since 365 Days | Ago 🔻          |         |                 |             |
|-----------------------|--------------------|----------------|---------|-----------------|-------------|
|                       |                    | 0              |         |                 |             |
| STATEMENT ENDING DATE | RECONCILED ON      | ENDING BALANCE | CHANGES | AUTO ADJUSTMENT | ACTION      |
| 2017                  |                    |                |         |                 |             |
| 01/31/2017            | 03/04/2017         | 29,841.46      | 0.00    |                 | View report |